## Navegación segura por Internet

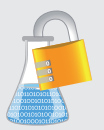

## Laboratorio de Seguridade da Información

Navegar por Internet é sinxelo e actualmente posible para case calquera usuario dende multitude de tipos de dispositivos diferentes, independentemente da idade e dos coñecementos de informática que poida ter.

A falta de coñecementos e de concienciación dos usuarios así como a mala configuración dos sistemas para a navegación, fai que aumentaran os ataques contras a seguridade: queda exposto tanto o usuario coa información persoal ou confidencial que almacena. Aínda que ameazas hai moitas (virus, phising, sniffers, enxeñería social, etc) cóntase cunha serie de elementos e ferramentas que aplicados axudan a mellorar a nosa seguridade:

- Antivirus e Antispyware.
- Medidas Anti-Spam.
- Firewall.
- Control de contas de usuario e bloqueador de ventanas emerxentes.
- Copias de seguridade.
- Manter todos os sistemas actualizados.

Bos días, notamos intentos de acceso dende o seu usuario á conta bancaria, se non foi vostede pinche no link **www.backcash.com/login.php** Atentamente, BANK CASH.

Ola, chamaba do BANK CASH tivemos un problema coa base de datos dos clientes e quería confirmar os seus datos, ¿podería facilitarmos?

Bos días, estamos renovando a páxina de acceso ó servizo que lle ofrecemos, e necesitamos que renove o seu contrasinal. Por favor, acceda a este link e escriba o seu contrasinal: **www.micompañiaB.com** Atentamente, A EMPRESA DE SERVIZOS

Ola, son Pepe e traballei cun compañeiro seu da oficina. ¿podería facer o favor de dicirme onde vive Luis? ¿E darme o seu teléfono?

Como facer unha navegación segura por internet:

- Ser conscientes de que existen riscos.
- Non publicar nin proporcionar información privada nin na rede nin a descoñecidos que nos chamen ou escriban.
- Non tratar temas confidenciais: nunca comunicar credenciais de acceso, nin números de contas bancarias nin por teléfono nin en páxinas webs.
- Impedir que se almacenen datos durante a navegación ou borralos a posteriori para que non quede almacenado ningún rexistro (historial de navegación e caché).
- Empregar un proxy que filtre e protexa os sistemas internos e/ou dispositivos dende os que se navega.
- Empregar SEMPRE conexións cifradas cando se vaia a autenticar ante algún servizo ou portal web. NUNCA permitir que datos confidenciais ou credenciais viaxen pola rede en claro.
- En Organizacións, empregar un esquema de rede o máis segmentado posible, por se unha sección é afectada poida aislarse sen que a infección poida propagarse a outros sectores.
- Ser cautos cando se accede a enlaces ou se vaian a descargar ficheiros que cheguen de fontes pouco fiables.
- Evitar o uso de redes abertas e públicas, e en caso de usalas, empregar conexión VPN a unha rede privada que permita navegar dende un sitio seguro.

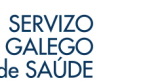

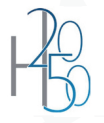

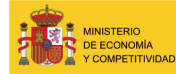

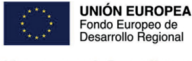

Una manera de hacer Europa

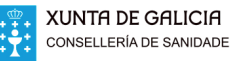